## Package 'thief'

January 24, 2018

<span id="page-0-0"></span>Version 0.3 Title Temporal Hierarchical Forecasting Description Methods and tools for generating forecasts at different temporal frequencies using a hierarchical time series approach. **Depends** R ( $>= 3.0.2$ ), forecast ( $>= 7.2$ ) Imports hts, ggplot2 LazyData yes ByteCompile TRUE BugReports <https://github.com/robjhyndman/thief/issues> License GPL-3 URL <http://pkg.robjhyndman.com/thief>, <https://github.com/robjhyndman/thief> RoxygenNote 6.0.1.9000 NeedsCompilation no Author Rob Hyndman [aut, cre, cph], Nikolaos Kourentzes [aut, cph] Maintainer Rob Hyndman <Rob.Hyndman@monash.edu> Repository CRAN

Date/Publication 2018-01-24 05:06:33 UTC

### R topics documented:

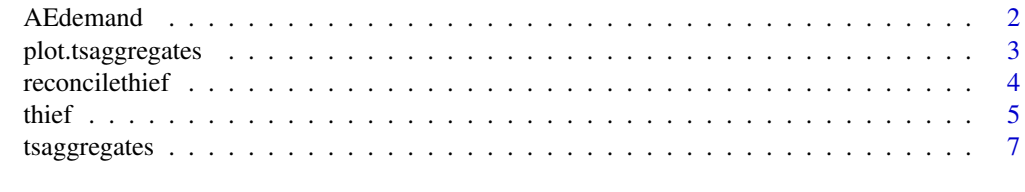

**Index** [8](#page-7-0) **8** 

<span id="page-1-0"></span>

#### Description

Weekly demand of Accident & Emergency departments in the UK, from 7 November 2010 to 7 June 2015.

#### Usage

AEdemand

#### Format

An object of class ts.

#### Examples

```
library(ggplot2)
autoplot(AEdemand, xlab="Year", ylab="Demand ('000)") +
 ggtitle("Accident & Emergency Demand in the UK")
## Not run:
# Demonstration of the adjustment of all temporal aggregates
# using Total Emergency Admissions
total <- AEdemand[,12]
totalagg <- tsaggregates(total)
plot(totalagg, main="Total Emergency Admissions")
# Base forecasts
base \leftarrow list()
for(i in 1:5)
 base[[i]] <- forecast(auto.arima(totalagg[[i]]))
base[[6]] <- forecast(auto.arima(totalagg[[6]]), h=2)
# Reconciled forecasts
reconciled <- reconcilethief(base)
main <- paste(names(totalagg)," (k=",
           52/unlist(lapply(reconciled,frequency)),")",sep="")
par(mfrow=c(2,3))
for(i in 6:1)
{
 ylim <- range(base[[i]]$mean, base[[i]]$x, reconciled[[i]]$mean)
 plot(base[[i]], main=main[i], fcol='white',
     plot.conf=FALSE, ylim=ylim, xlim=c(2010.5,2017.5))
 polygon(c(2015.45, 2020, 2020, 2015.45),
          c(0, 0, 1e5, 1e5), col='grey', border=FALSE)
```
<span id="page-2-0"></span>plot.tsaggregates 3

```
lines(base[[i]]$mean, col='red', lty=2)
 lines(reconciled[[i]]$mean, col='blue')
}
## End(Not run)
```
<span id="page-2-1"></span>plot.tsaggregates *Plot time series aggregates*

#### Description

Plots all temporal aggregations of a time series

#### Usage

```
## S3 method for class 'tsaggregates'
plot(x, series = "all", \ldots)
## S3 method for class 'tsaggregates'
autoplot(object, series = "all", ...)
```
#### Arguments

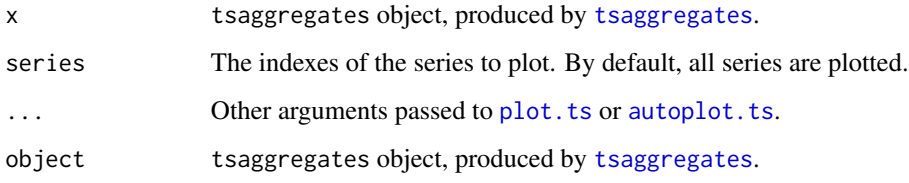

#### Author(s)

Rob J Hyndman

#### Examples

```
deathagg <- tsaggregates(USAccDeaths)
plot(deathagg, series=c(1,2,4,6))
```
library(ggplot2) autoplot(deathagg)

<span id="page-3-1"></span><span id="page-3-0"></span>

#### Description

Takes forecasts of time series at all levels of temporal aggregation and combines them using the temporal hierarchical approach of Athanasopoulos et al (2016).

#### Usage

```
reconcilethief(forecasts, comb = c("struc", "mse", "ols", "bu", "shr", "sam"),
 mse = NULL, residuals = NULL, returnall = TRUE, aggregatelist = NULL)
```
#### Arguments

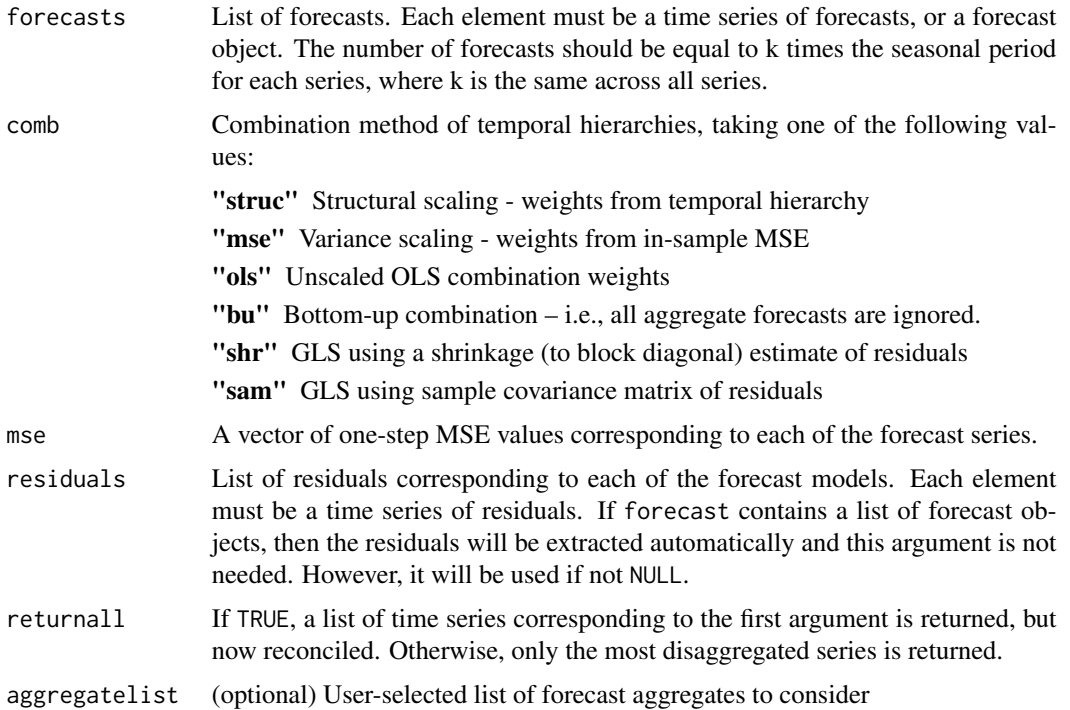

#### Value

List of reconciled forecasts in the same format as forecast. If returnall==FALSE, only the most disaggregated series is returned.

#### Author(s)

Rob J Hyndman

<span id="page-4-0"></span>thief 5

#### See Also

[thief](#page-4-1), [tsaggregates](#page-6-1)

#### Examples

```
# Construct aggregates
aggts <- tsaggregates(USAccDeaths)
# Compute forecasts
fc \leftarrow list()
for(i in seq_along(aggts))
  fc[[i]] <- forecast(auto.arima(aggts[[i]]), h=2*frequency(aggts[[i]]))
# Reconcile forecasts
reconciled <- reconcilethief(fc)
# Plot forecasts before and after reconcilation
par(mfrow=c(2,3))
for(i in seq_along(fc))
{
  plot(reconciled[[i]], main=names(aggts)[i])
  lines(fc[[i]]$mean, col='red')
}
```
<span id="page-4-1"></span>

#### thief *Temporal hierarchical forecasting*

#### Description

Takes a time series as input and produces forecasts using the temporal hierarchical approach of Athanasopoulos et al (2016).

#### Usage

```
thief(y, m = frequency(y), h = m * 2, comb = c("struc", "mse", "ols","bu", "shr", "sam"), usemodel = c("ets", "arima", "theta", "naive",
  "snaive"), forecastfunction = NULL, aggregatelist = NULL, ...)
```
#### Arguments

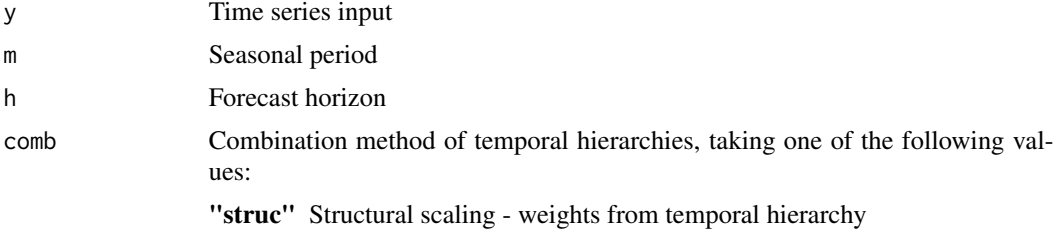

<span id="page-5-0"></span>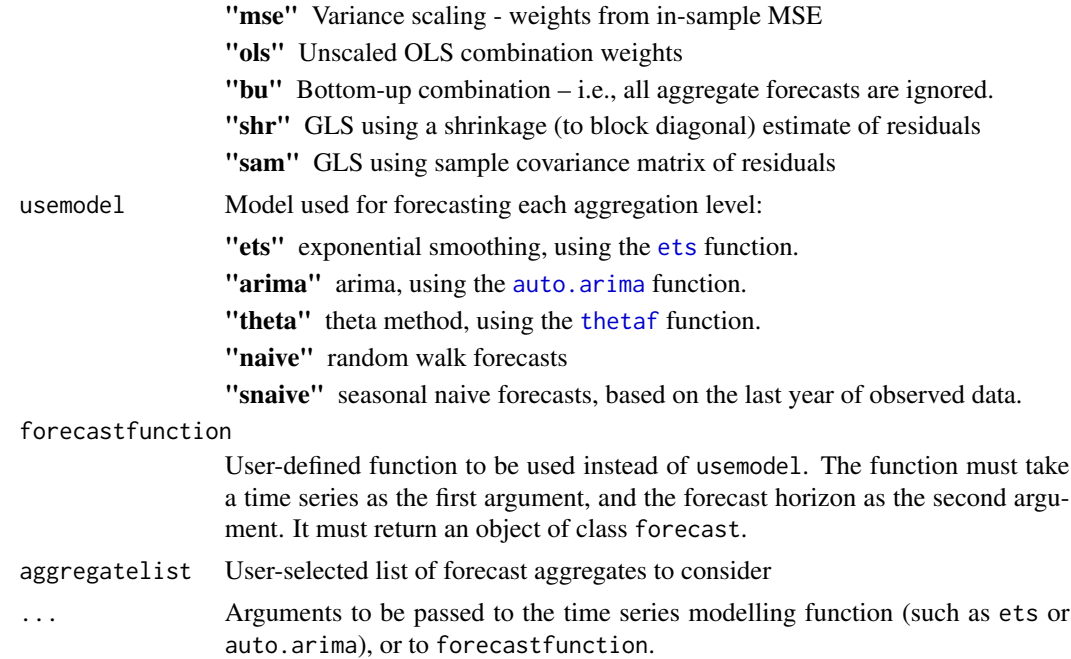

#### Details

This function computes the temporal aggregates of y using [tsaggregates](#page-6-1), then calculates all forecasts using the model function specified by usemodel or forecastfunction, and finally reconciles the forecasts using [reconcilethief](#page-3-1). The reconciled forecasts of y are returned.

#### Value

forecast object.

#### Author(s)

Rob J Hyndman and Nikolaos Kourentzes

#### See Also

[reconcilethief](#page-3-1)

#### Examples

```
## Not run:
```

```
# Select ARIMA models for all series using auto.arima()
z <- thief(AEdemand[,12], usemodel='arima')
plot(z)
# Use your own function
```

```
ftbats \leq function(y,h,...){forecast(tbats(y),h,...)}
z <- thief(AEdemand[,12], forecastfunction=ftbats)
```
#### <span id="page-6-0"></span>tsaggregates 7

plot(z)

## End(Not run)

<span id="page-6-1"></span>tsaggregates *Non-overlapping temporal aggregation of a time series*

#### Description

Produces all temporal aggregations for frequencies greater than 1

#### Usage

```
tsaggregates(y, m = frequency(y), align = c("end", "start"),
 aggregatelist = NULL)
```
#### Arguments

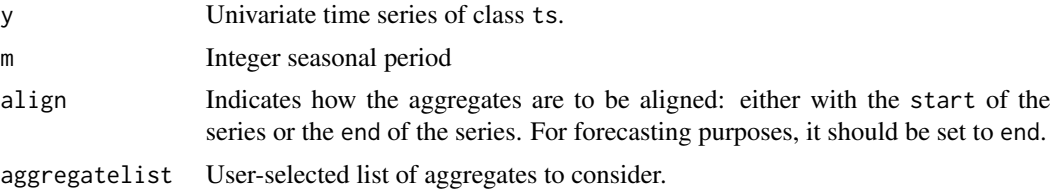

#### Value

A list of time series. The first element is the series 'y', followed by series with increasing levels of aggregation. The last element is the "annual" series (i.e., the series aggregated over all seasons).

#### Author(s)

Rob J Hyndman

#### See Also

[plot.tsaggregates](#page-2-1)

#### Examples

```
tsaggregates(USAccDeaths)
```
# <span id="page-7-0"></span>Index

∗Topic datasets AEdemand, [2](#page-1-0) AEdemand, [2](#page-1-0) auto.arima, *[6](#page-5-0)* autoplot.ts, *[3](#page-2-0)* autoplot.tsaggregates *(*plot.tsaggregates*)*, [3](#page-2-0)

ets, *[6](#page-5-0)*

plot.ts, *[3](#page-2-0)* plot.tsaggregates, [3,](#page-2-0) *[7](#page-6-0)*

reconcilethief, [4,](#page-3-0) *[6](#page-5-0)*

thetaf, *[6](#page-5-0)* thief, *[5](#page-4-0)*, [5](#page-4-0) tsaggregates, *[3](#page-2-0)*, *[5,](#page-4-0) [6](#page-5-0)*, [7](#page-6-0)